## Welcome to our Weekly Activity Reports (WAR) Section!

You can check by Date

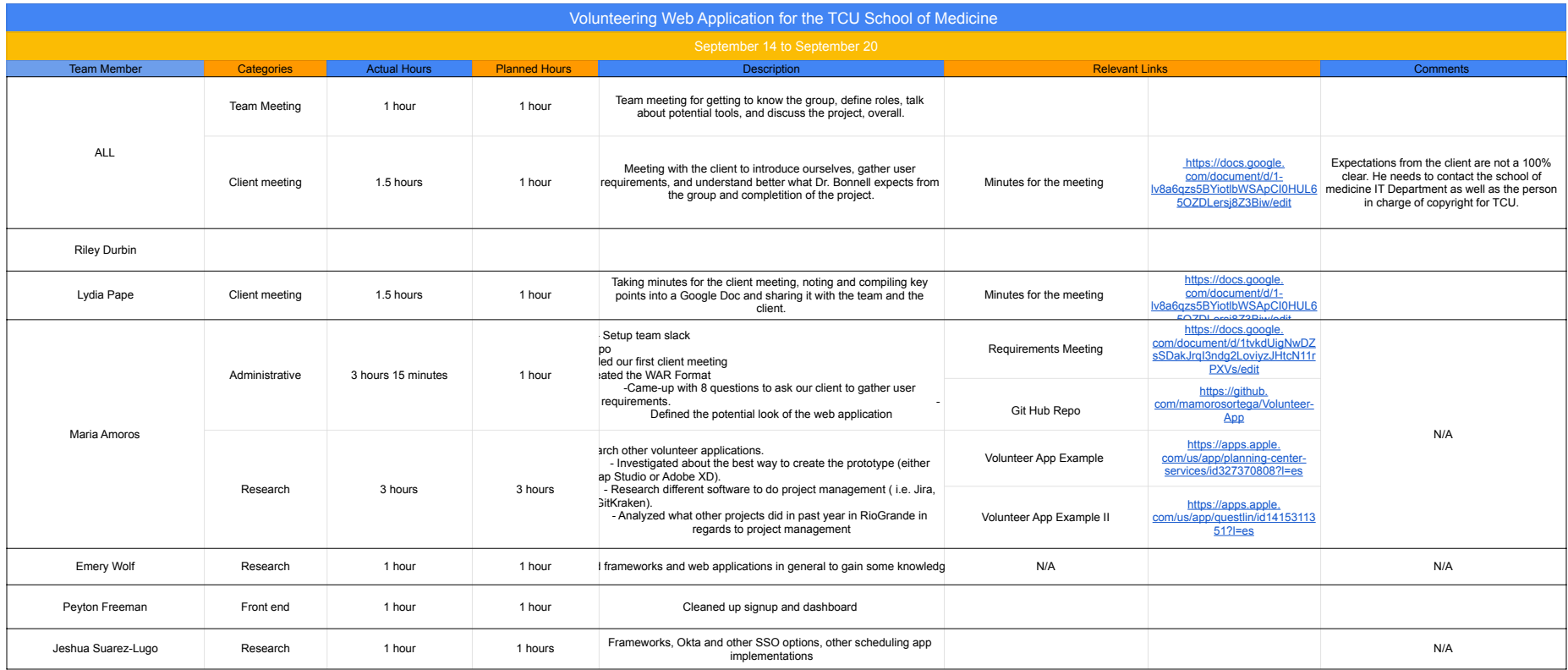

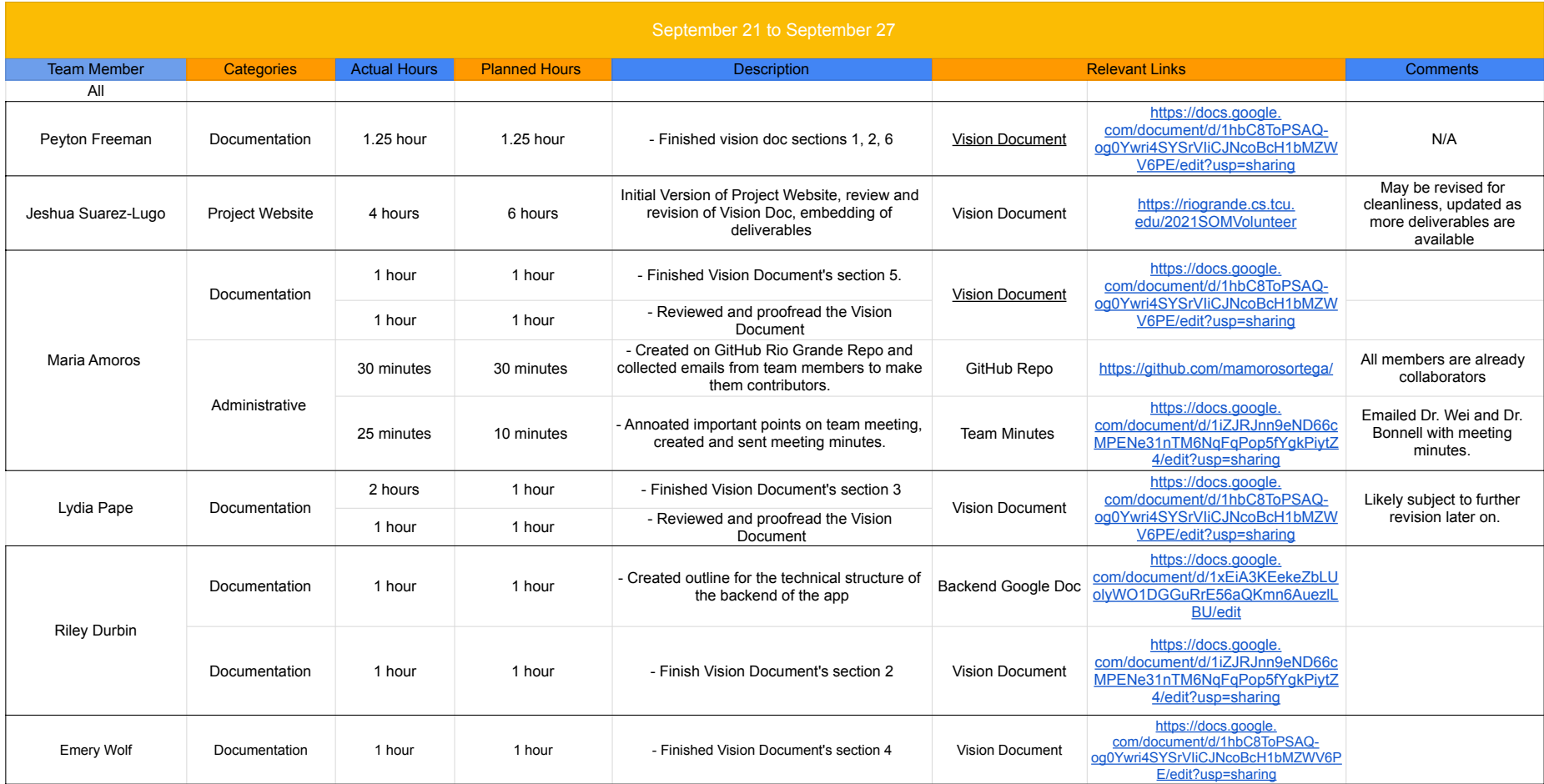

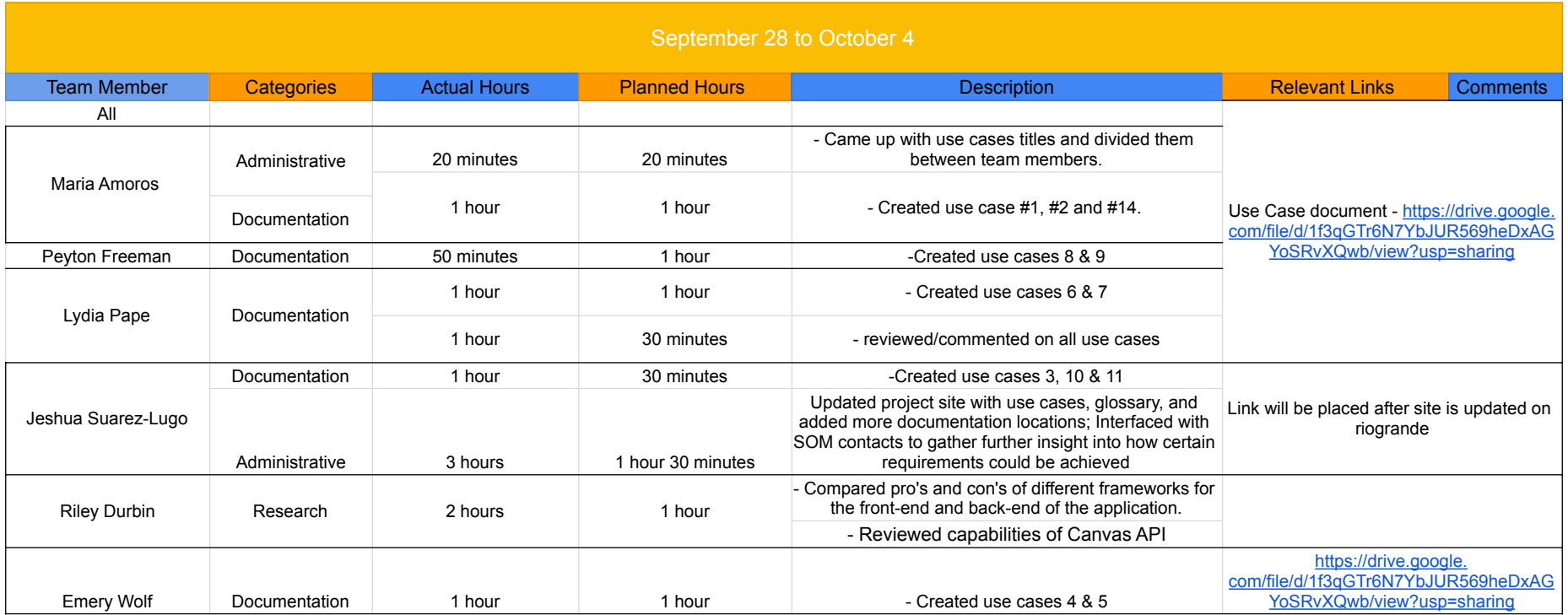

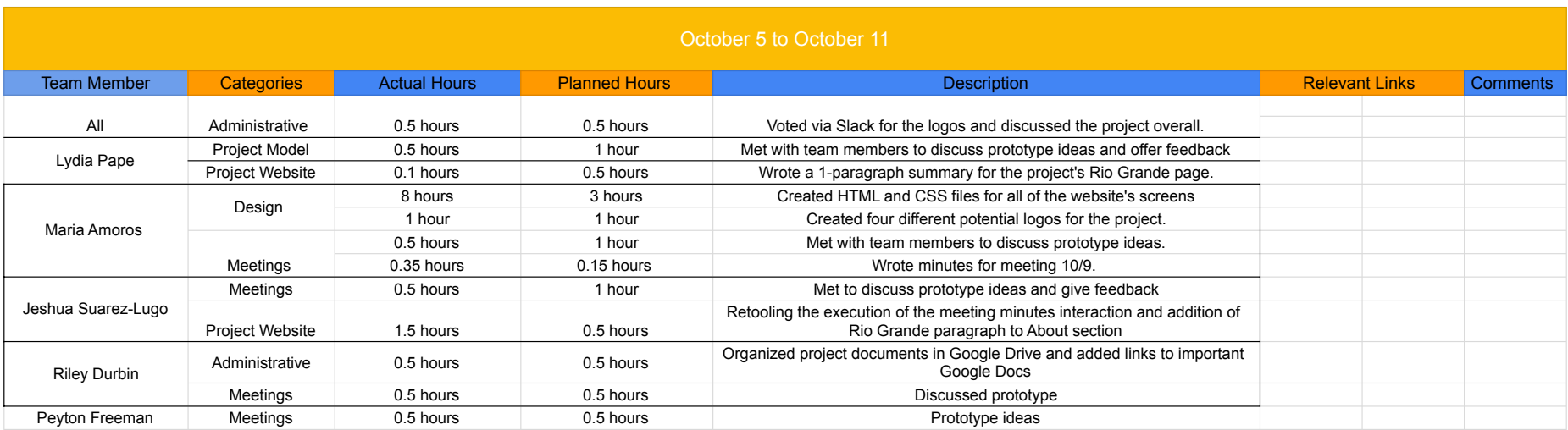

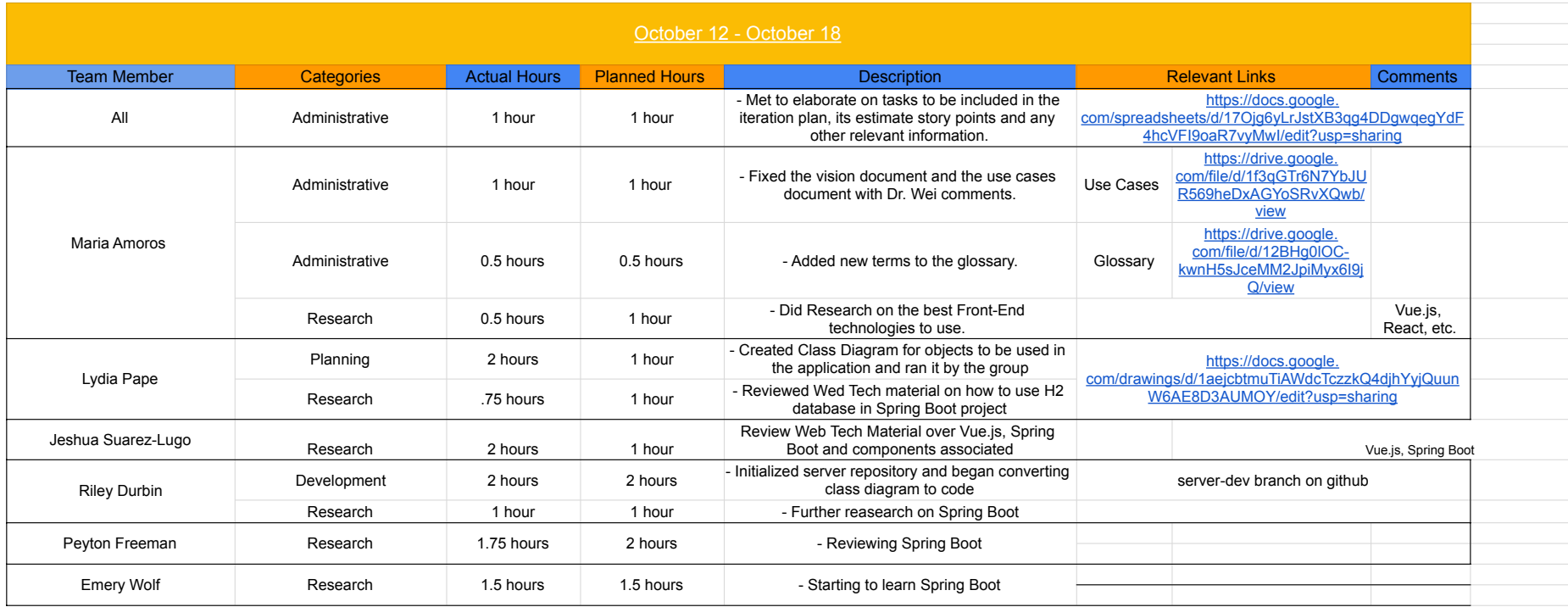

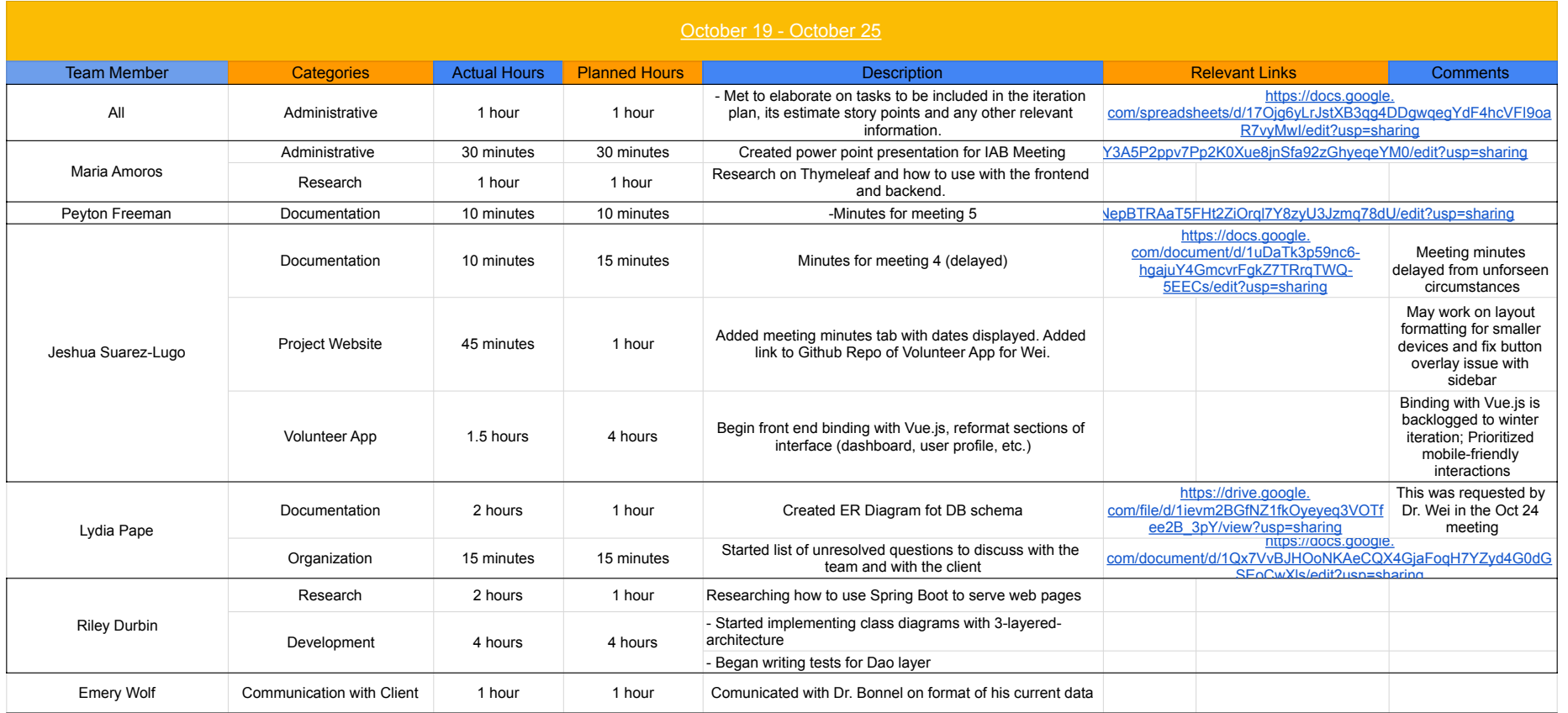

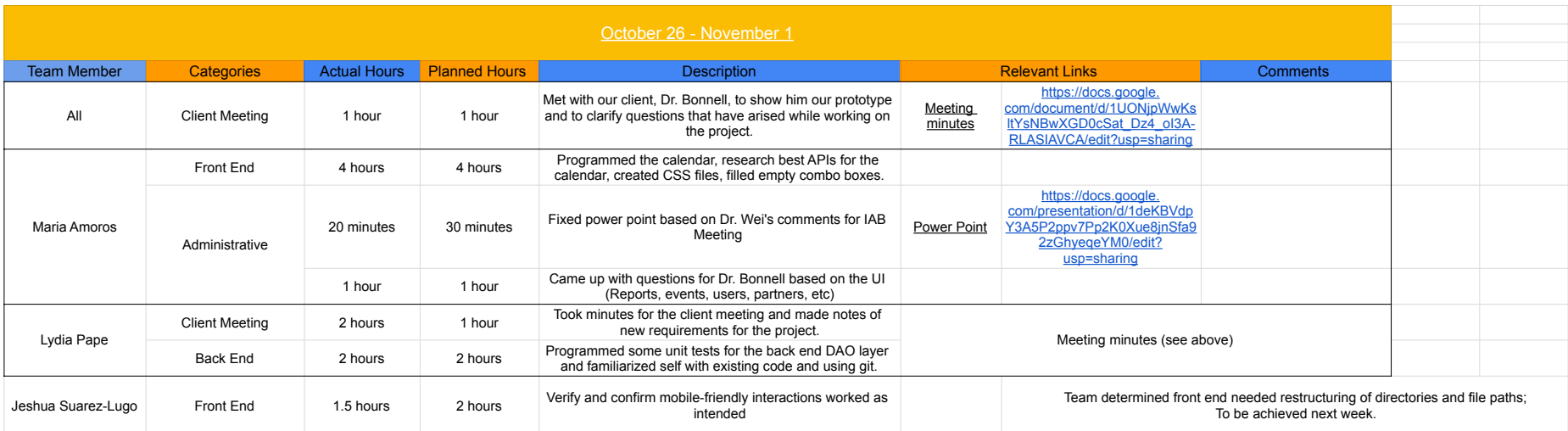

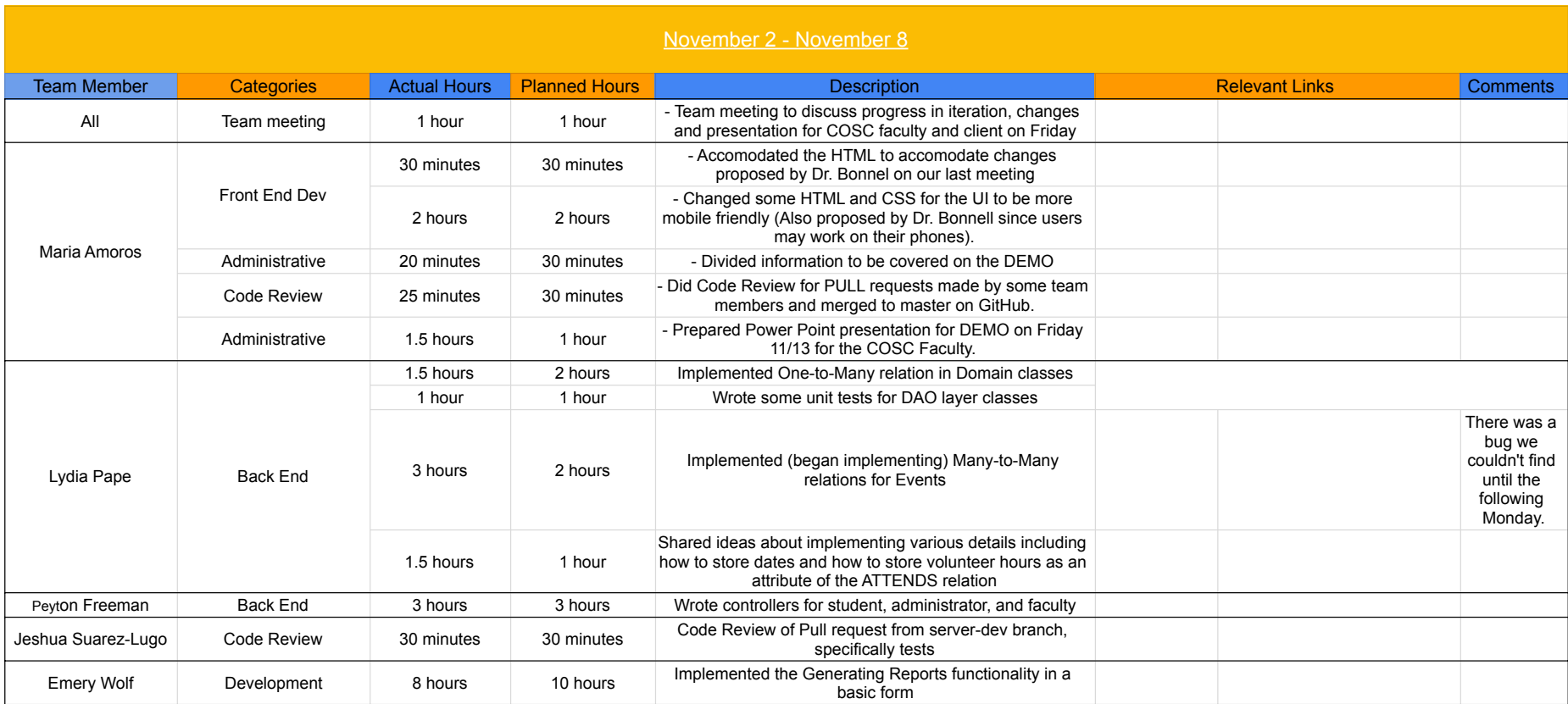

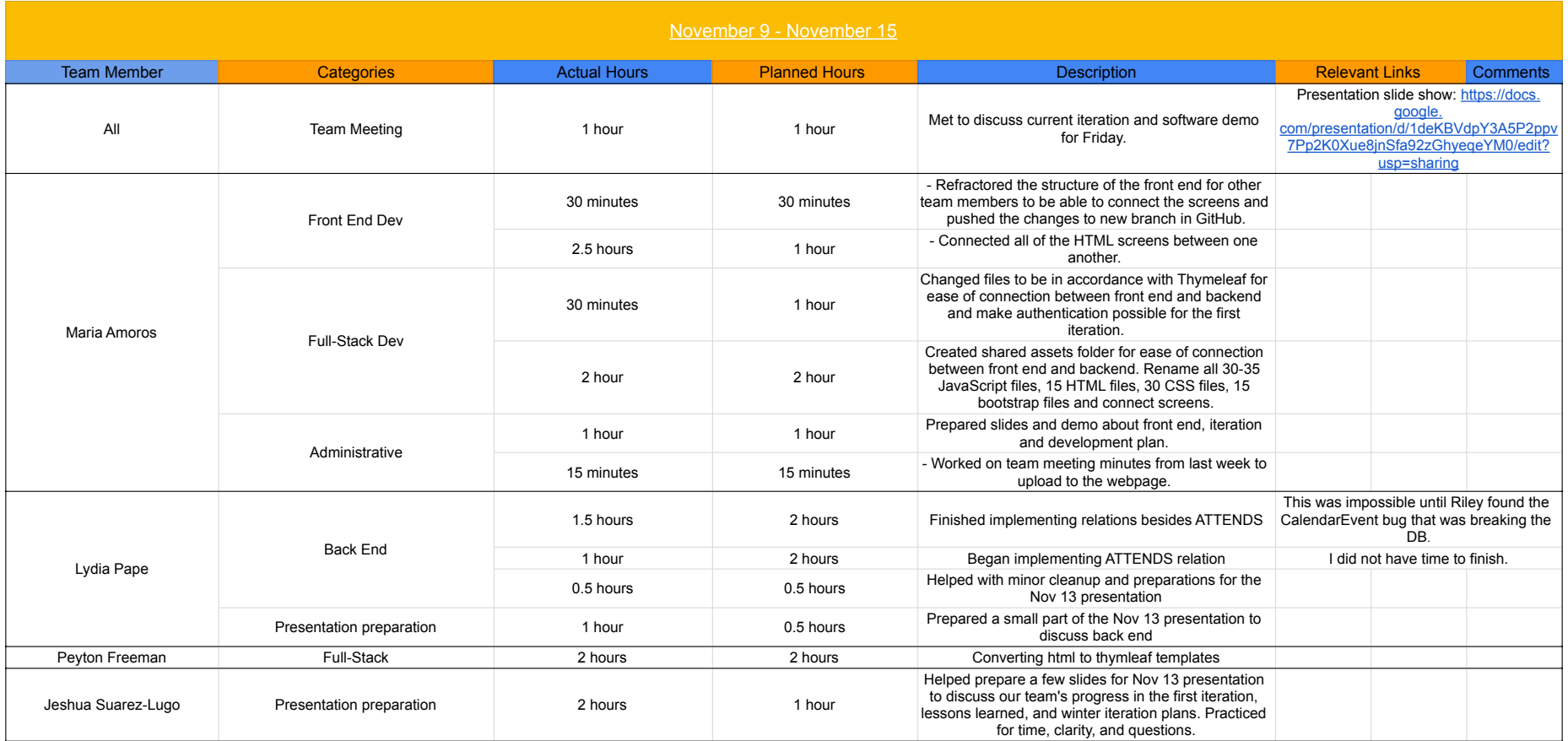

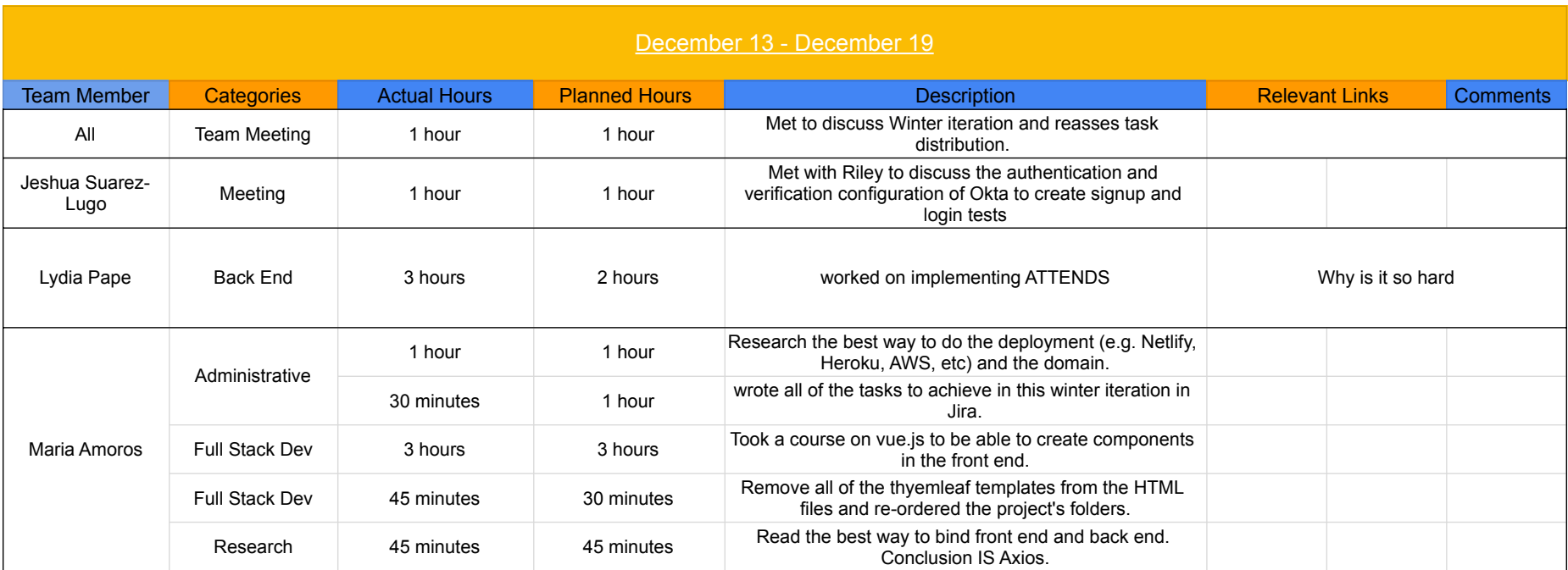

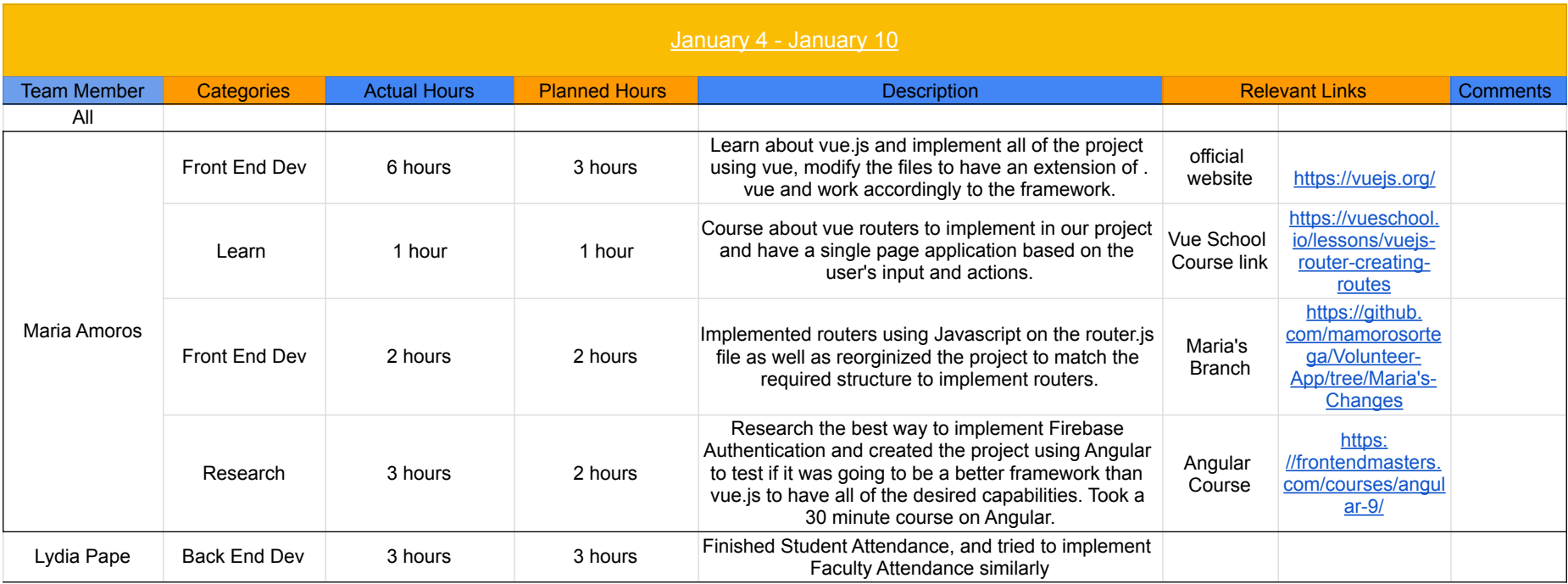

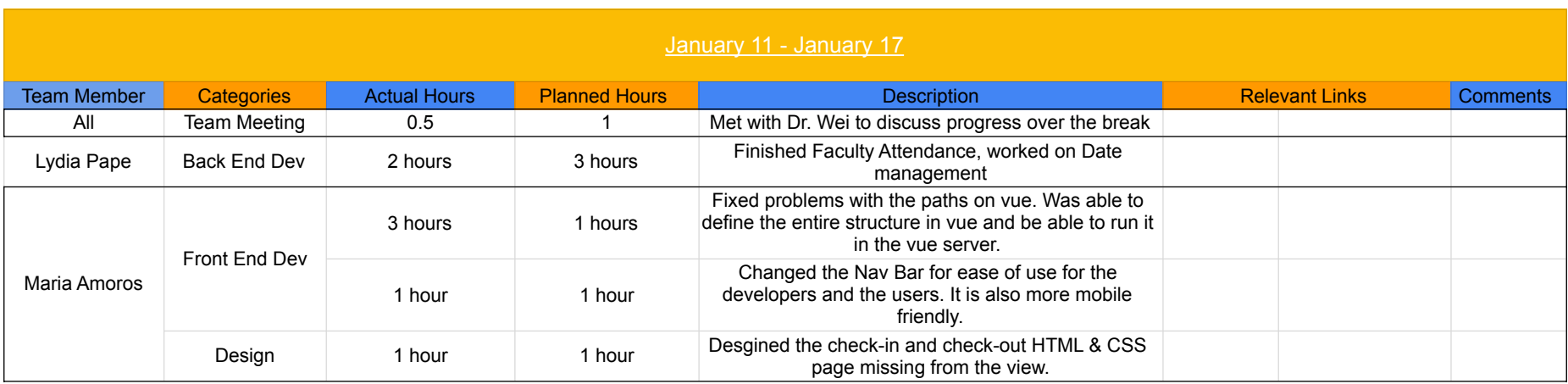

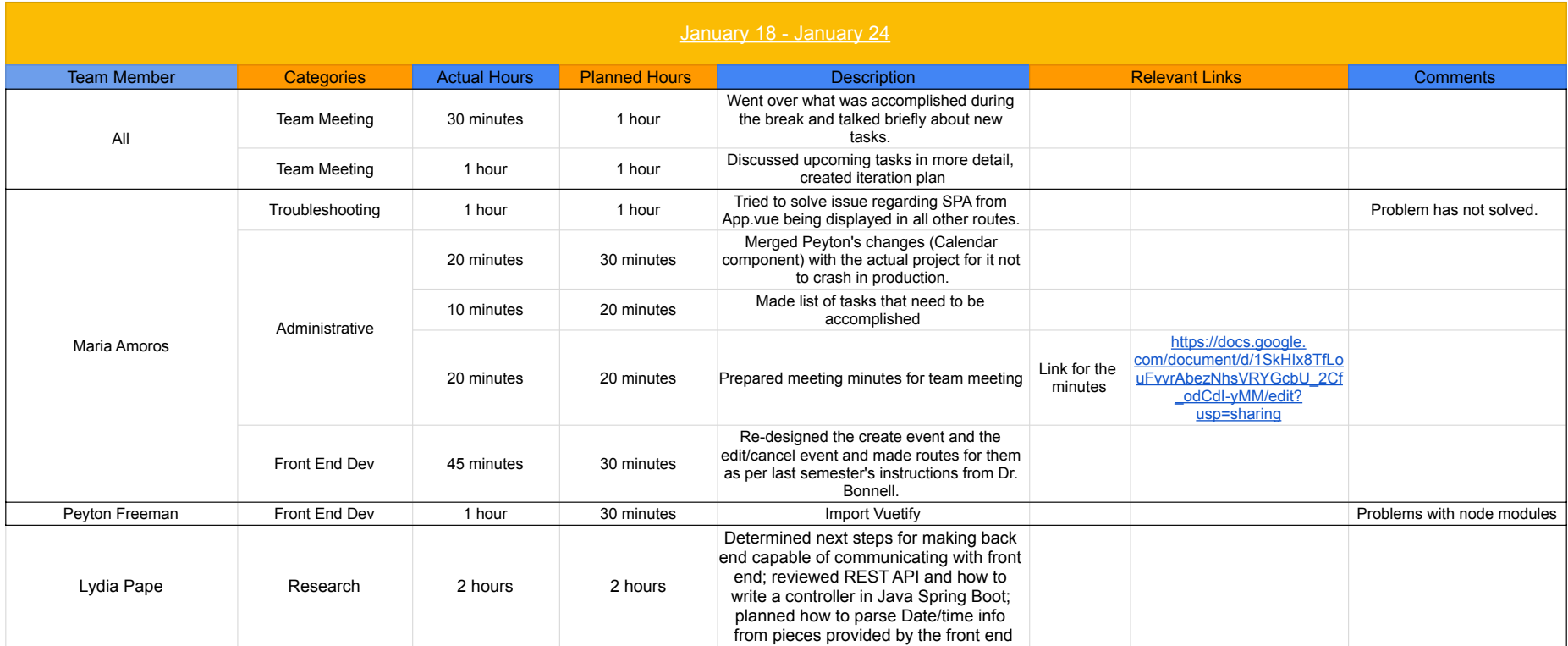

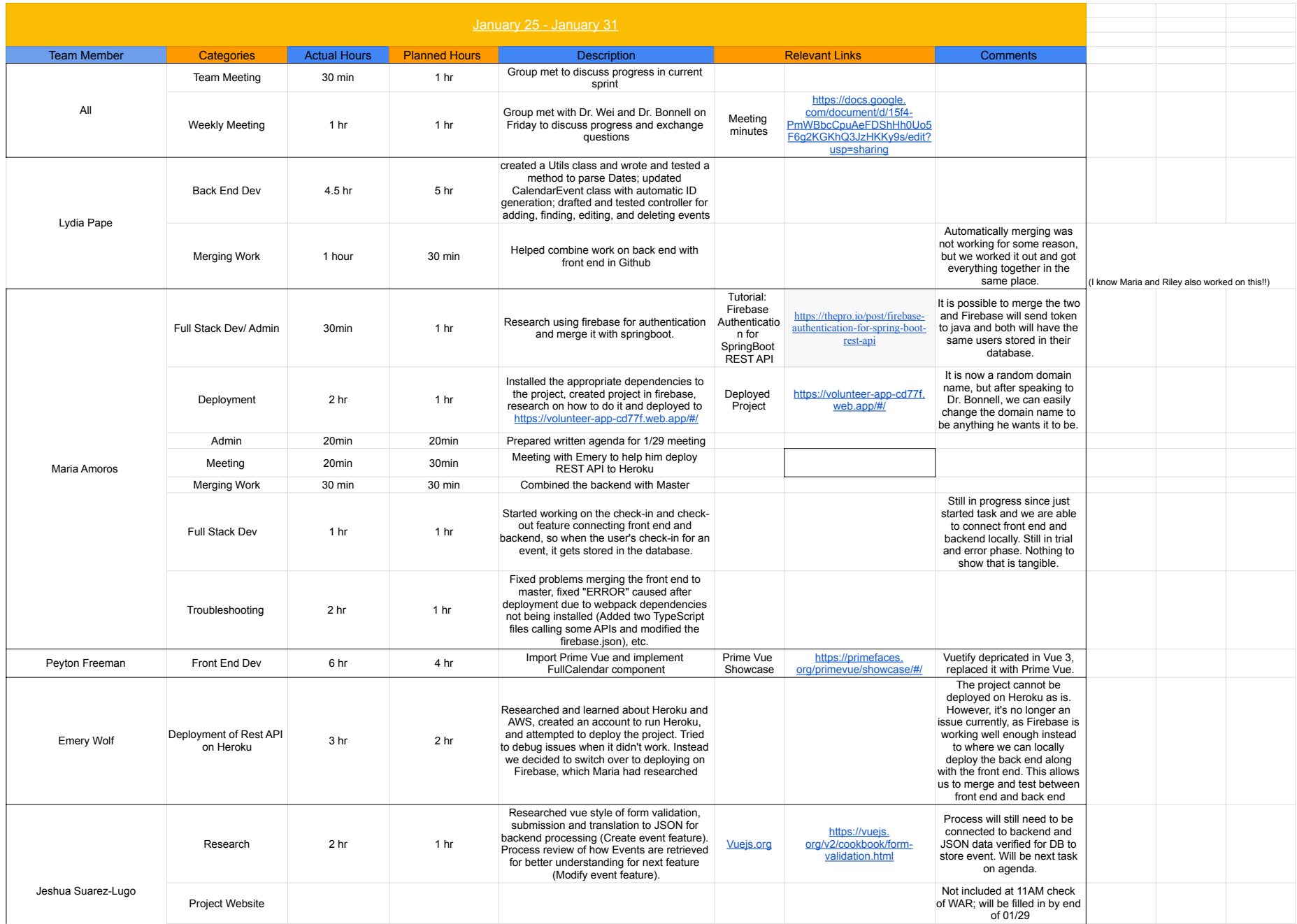

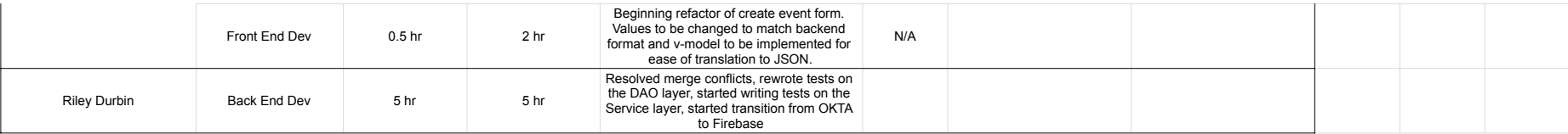

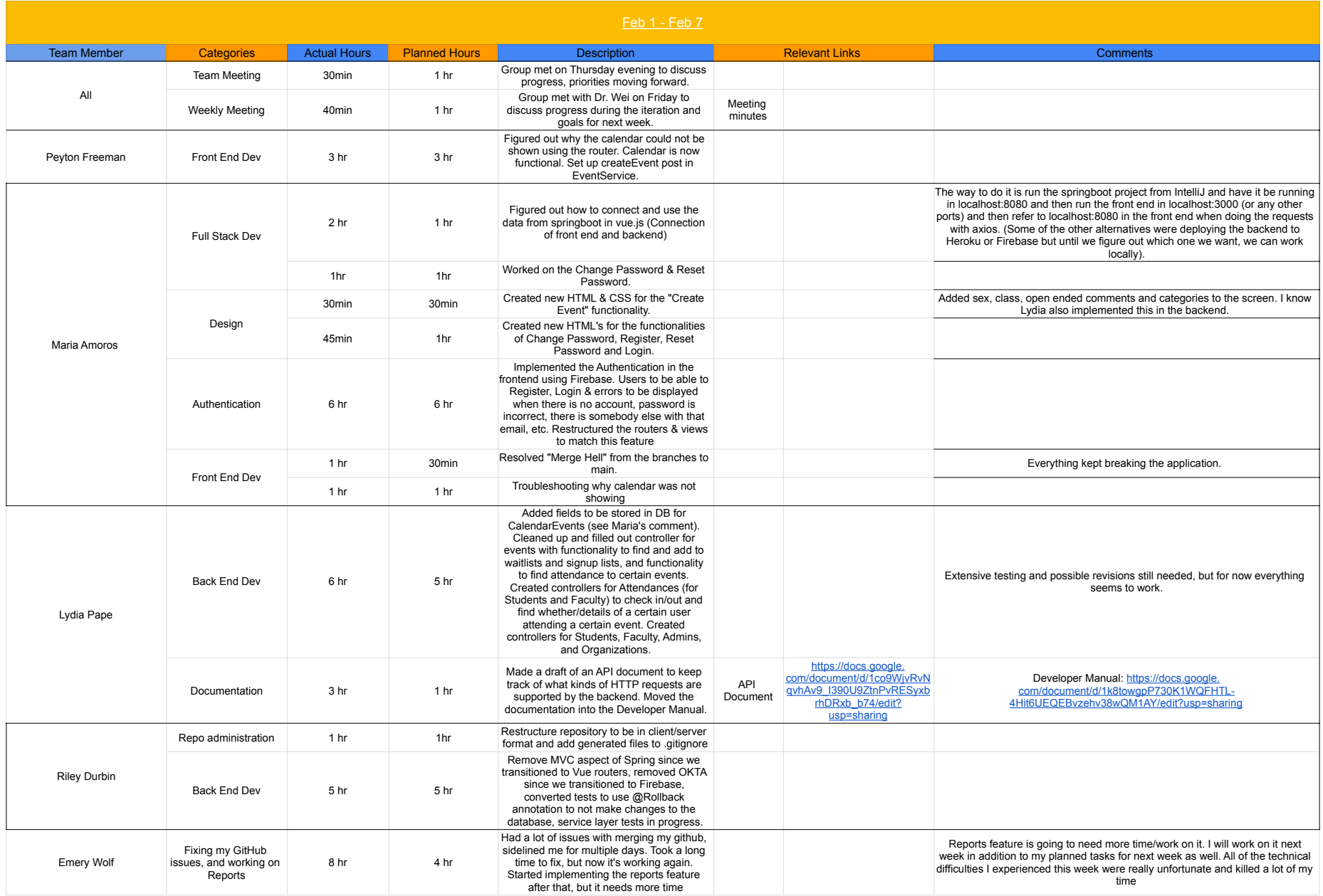

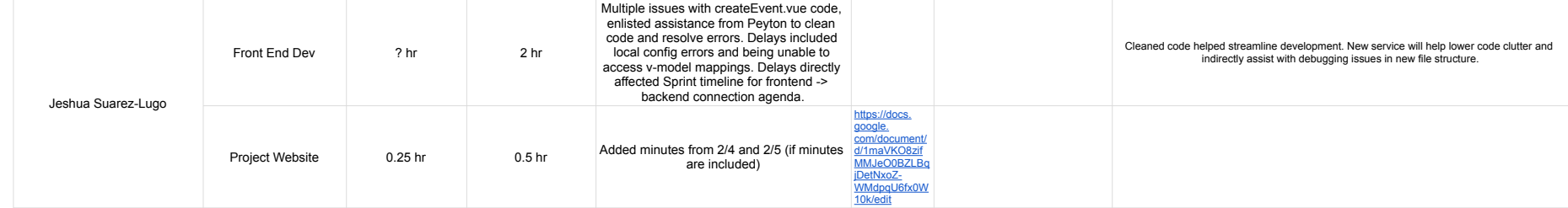

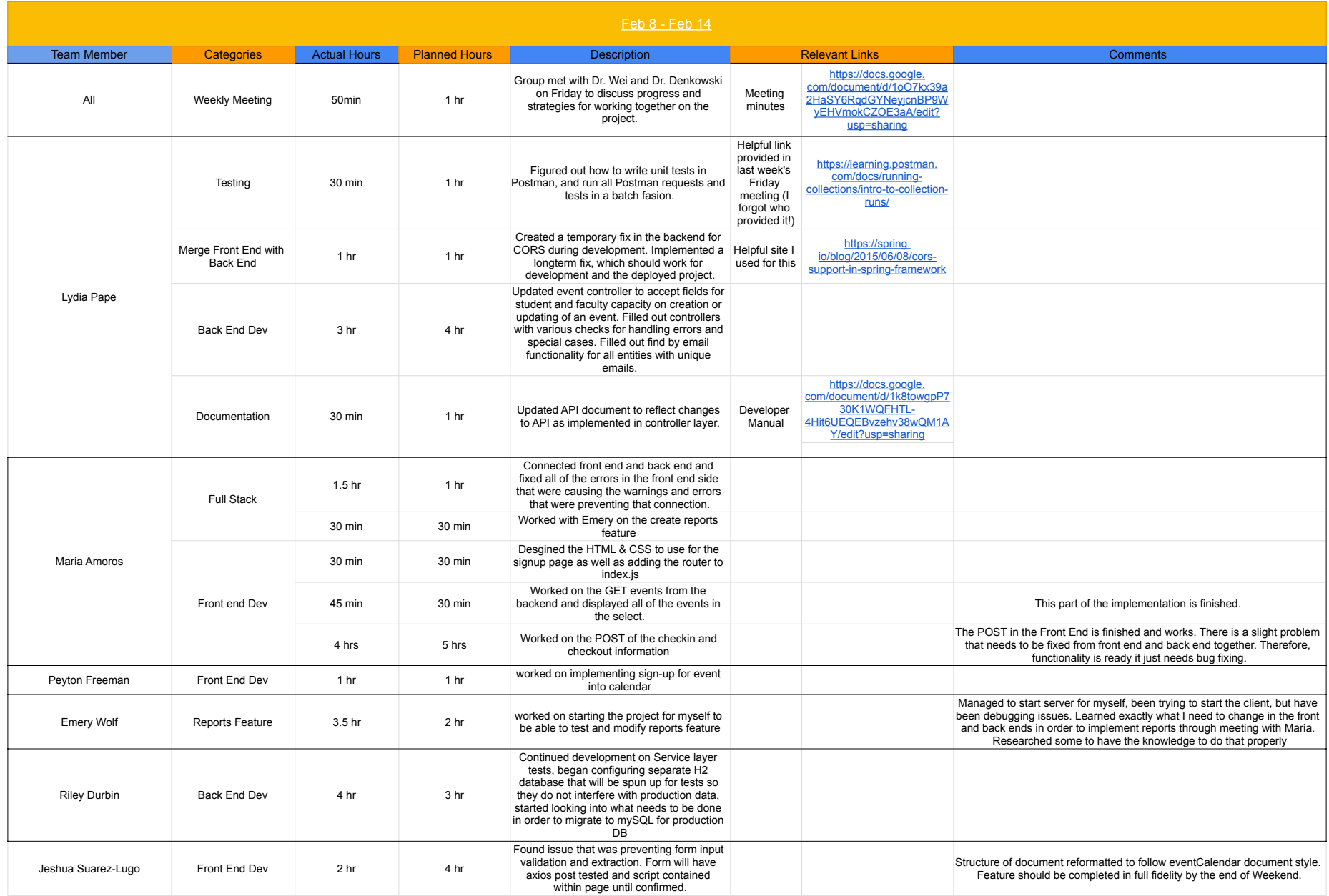

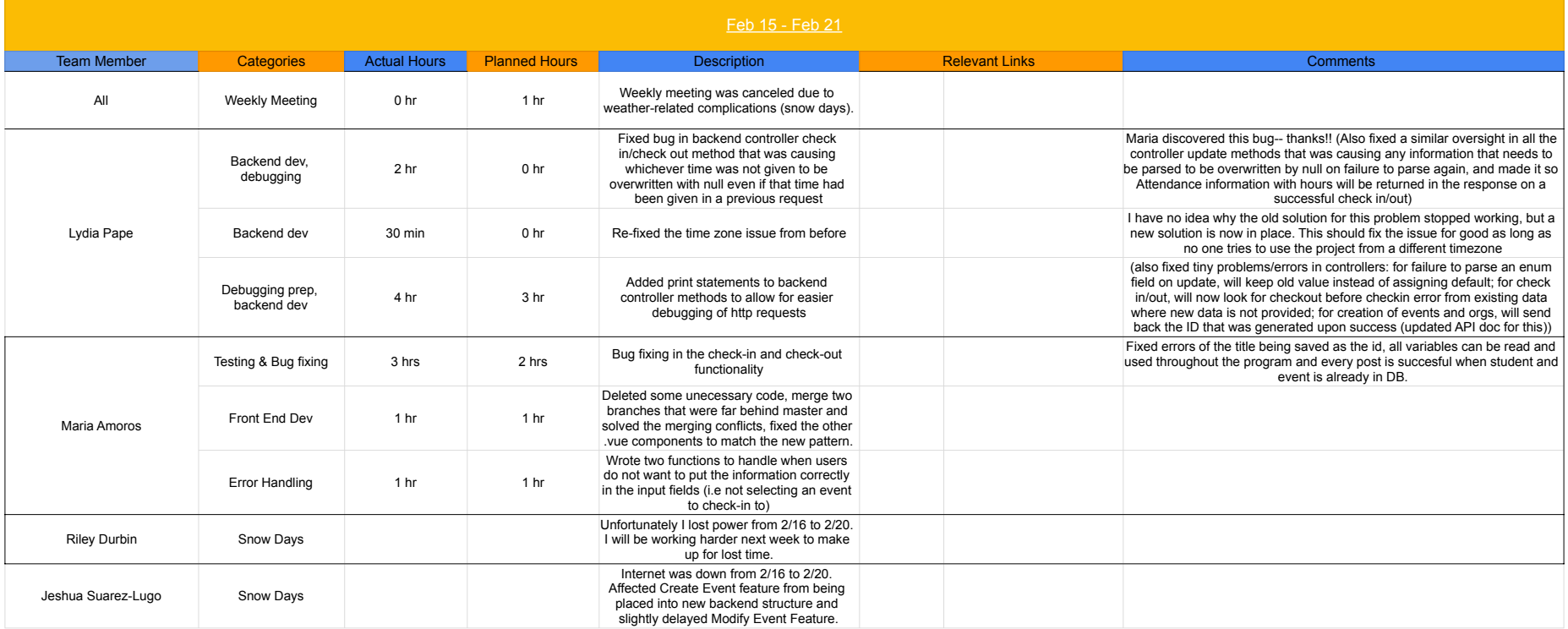

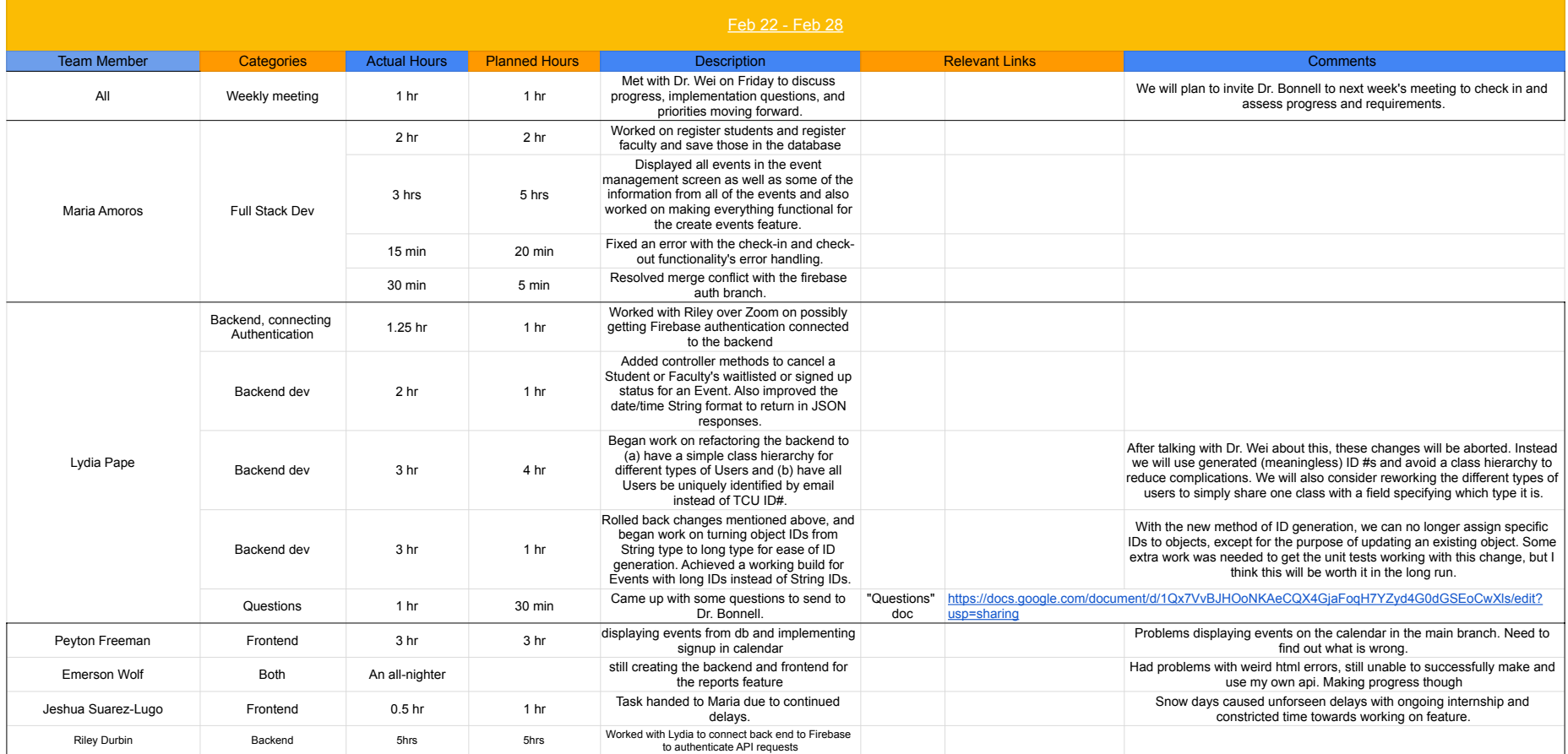

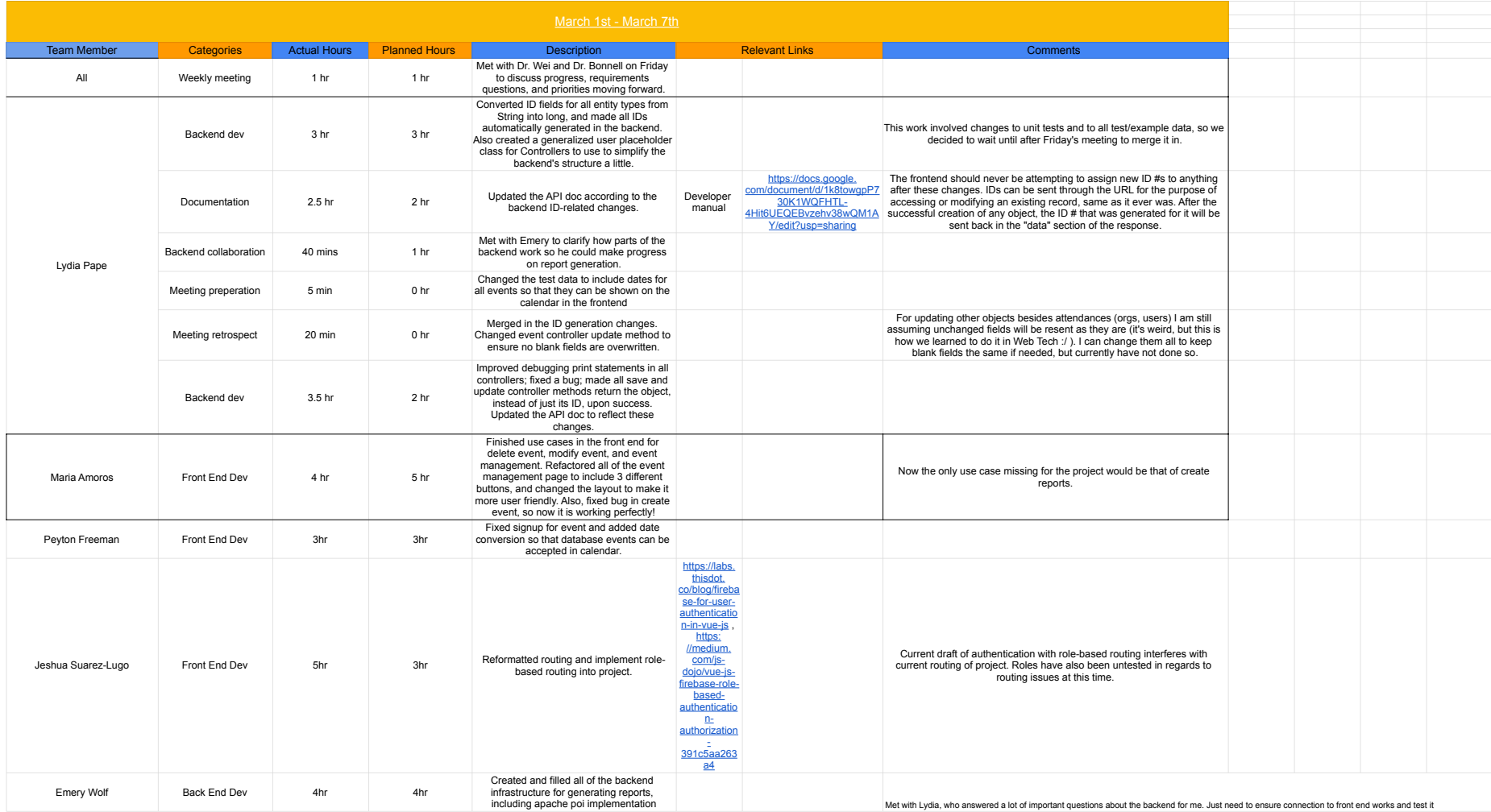

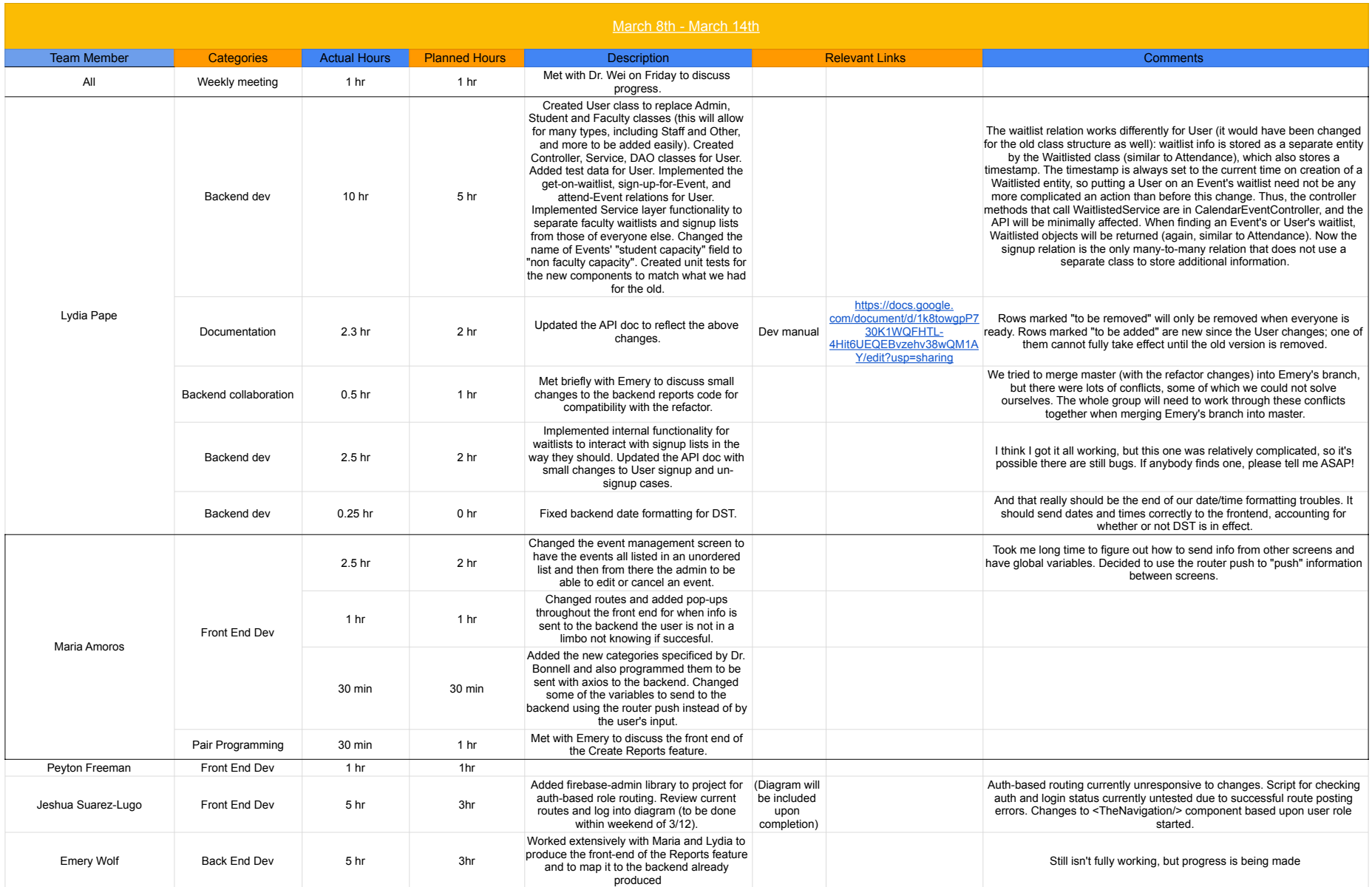

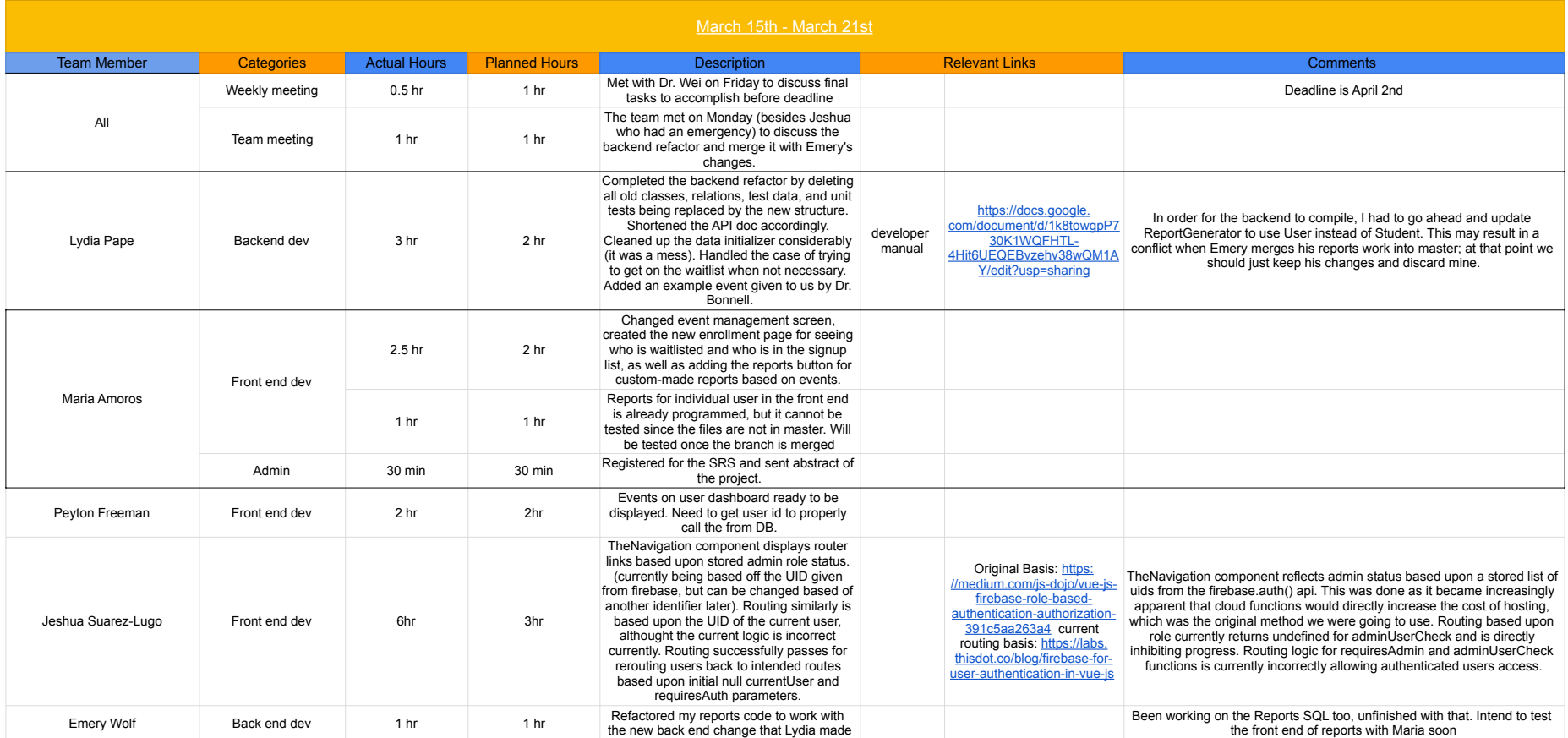

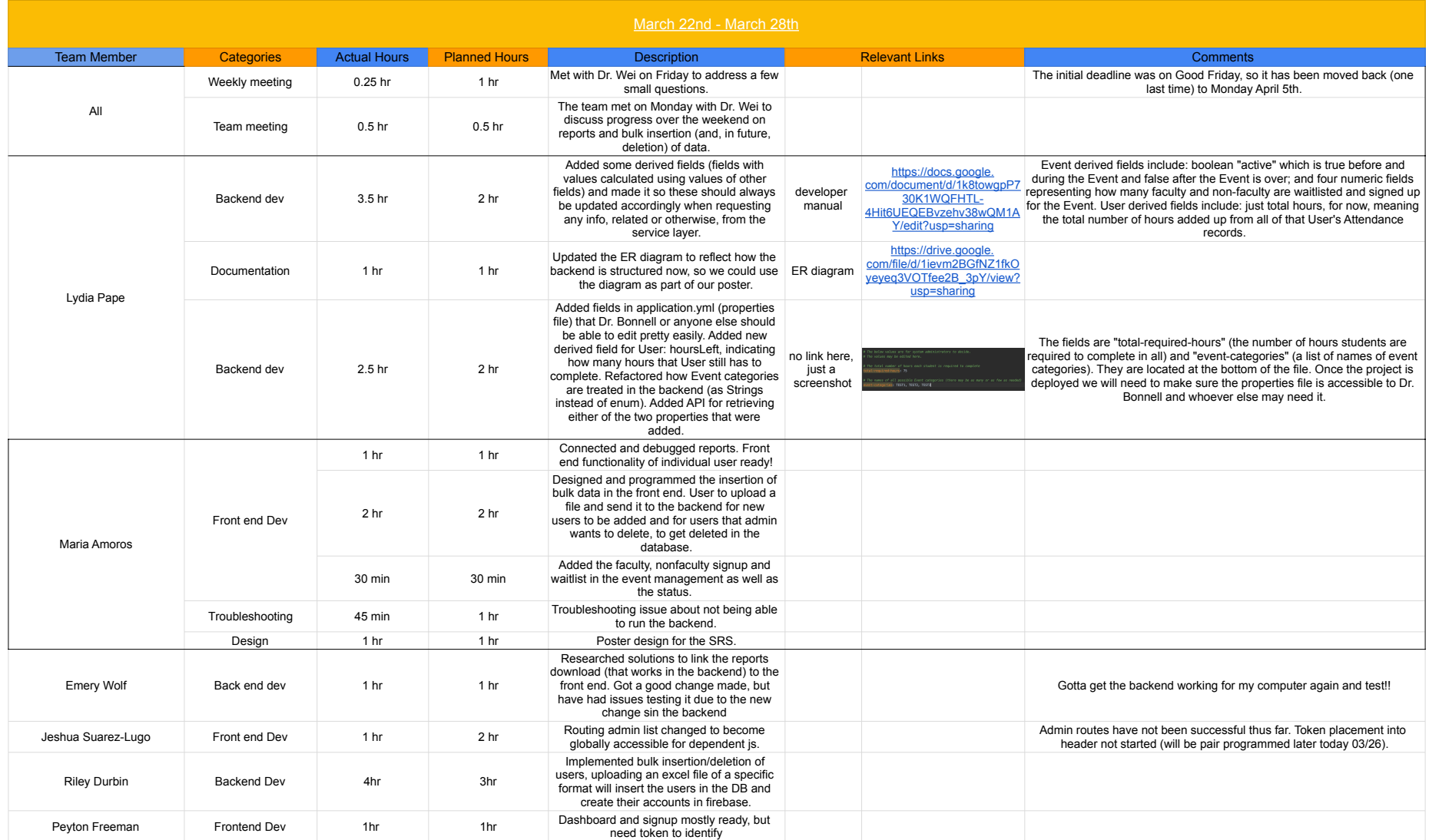

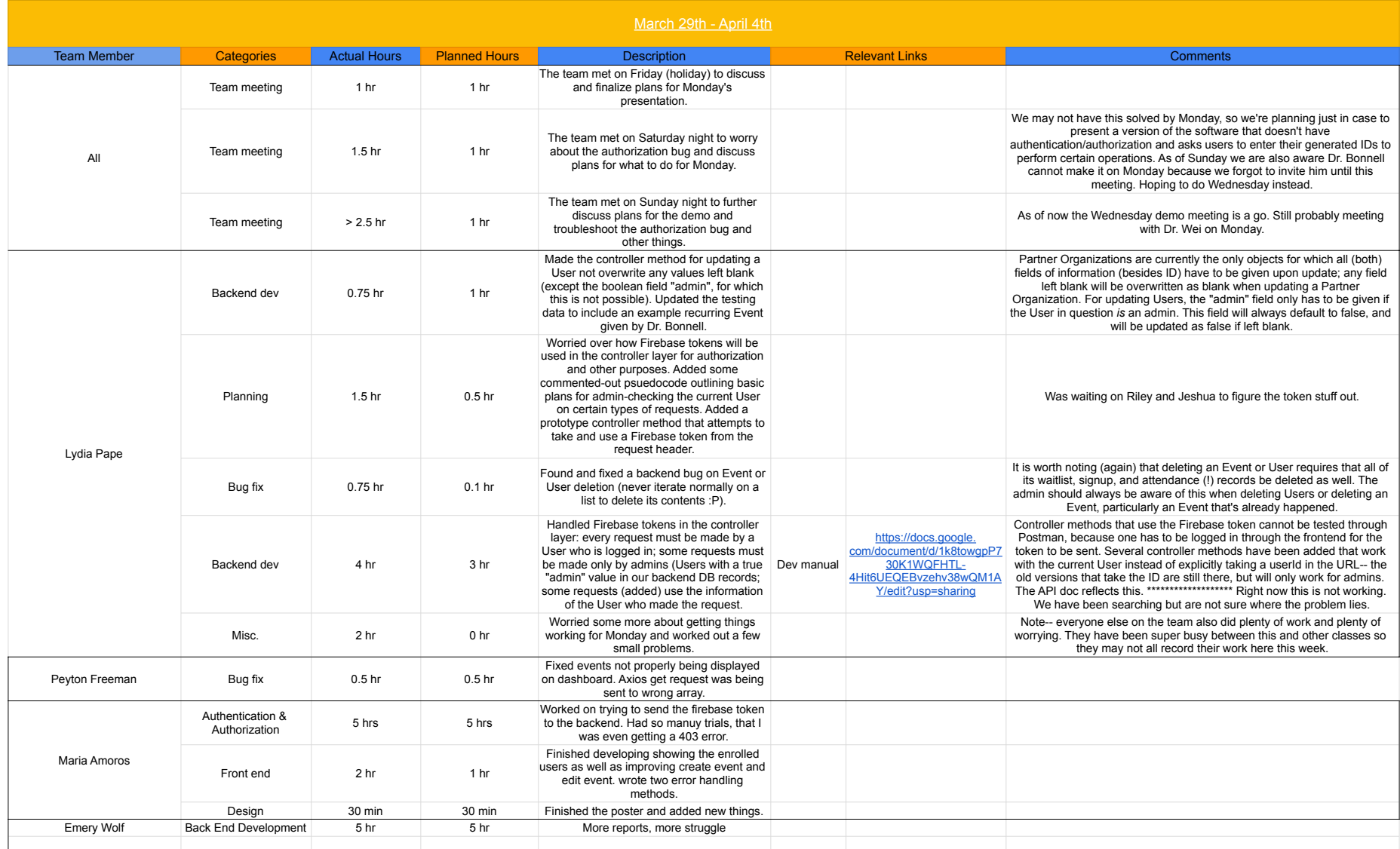

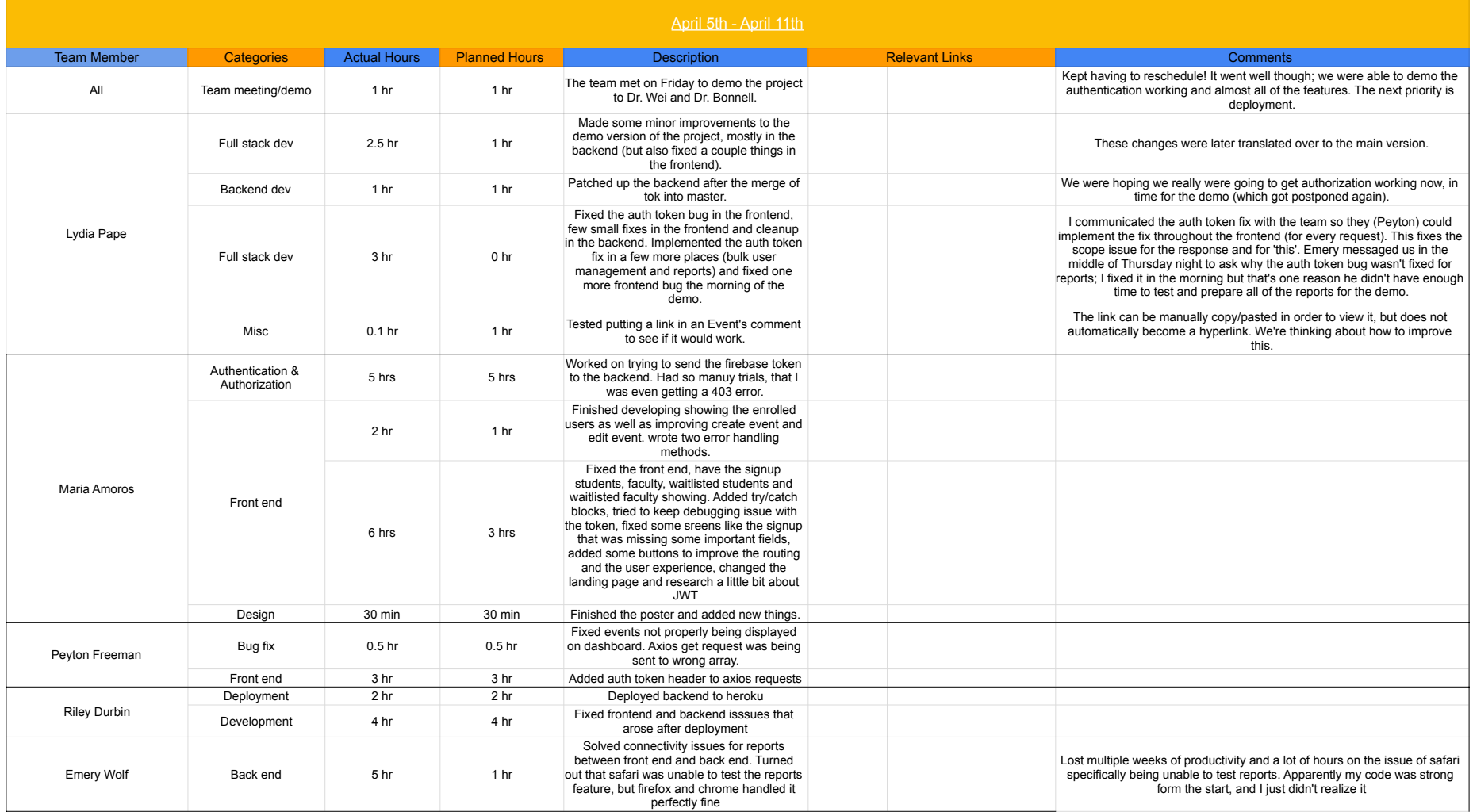

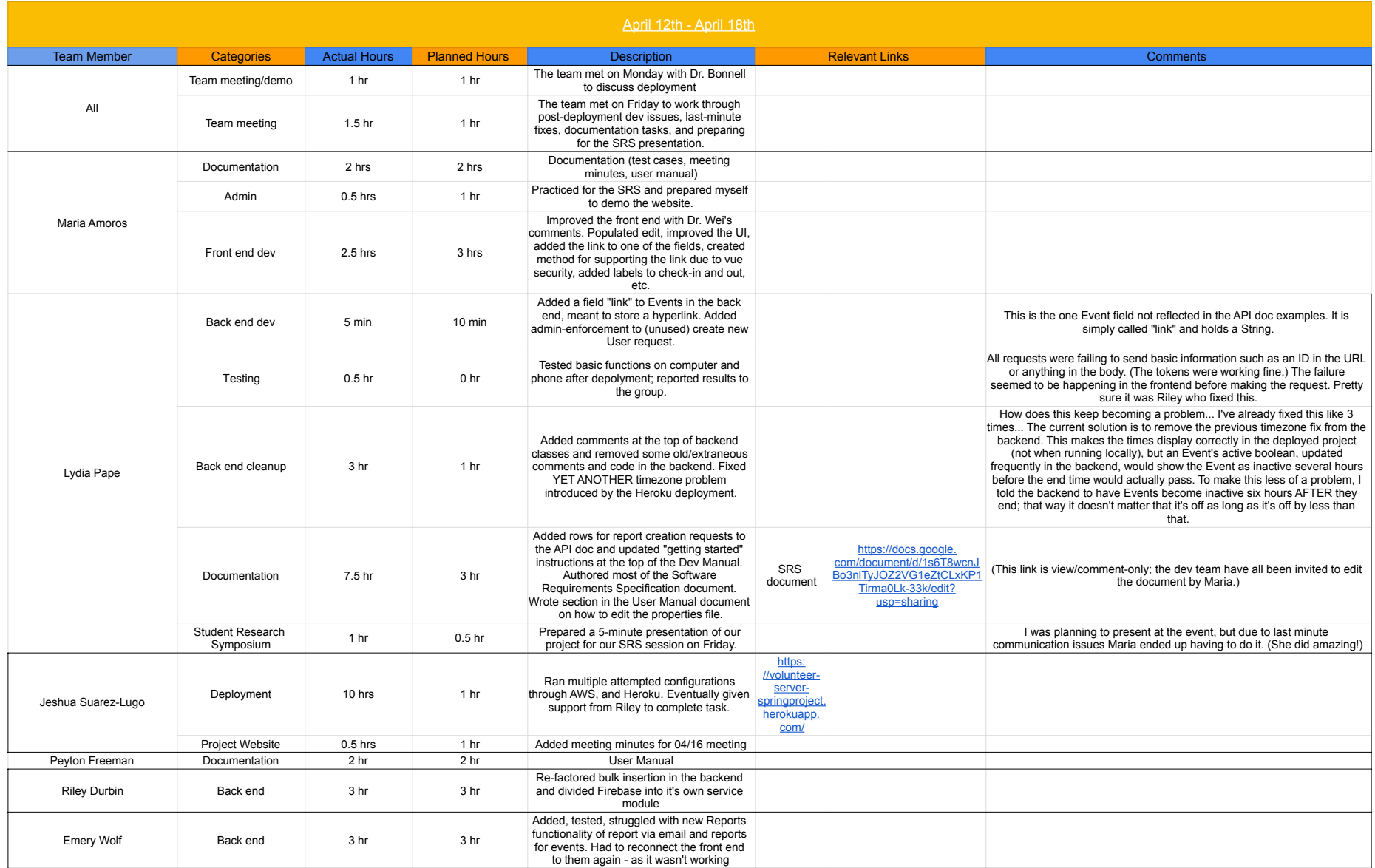

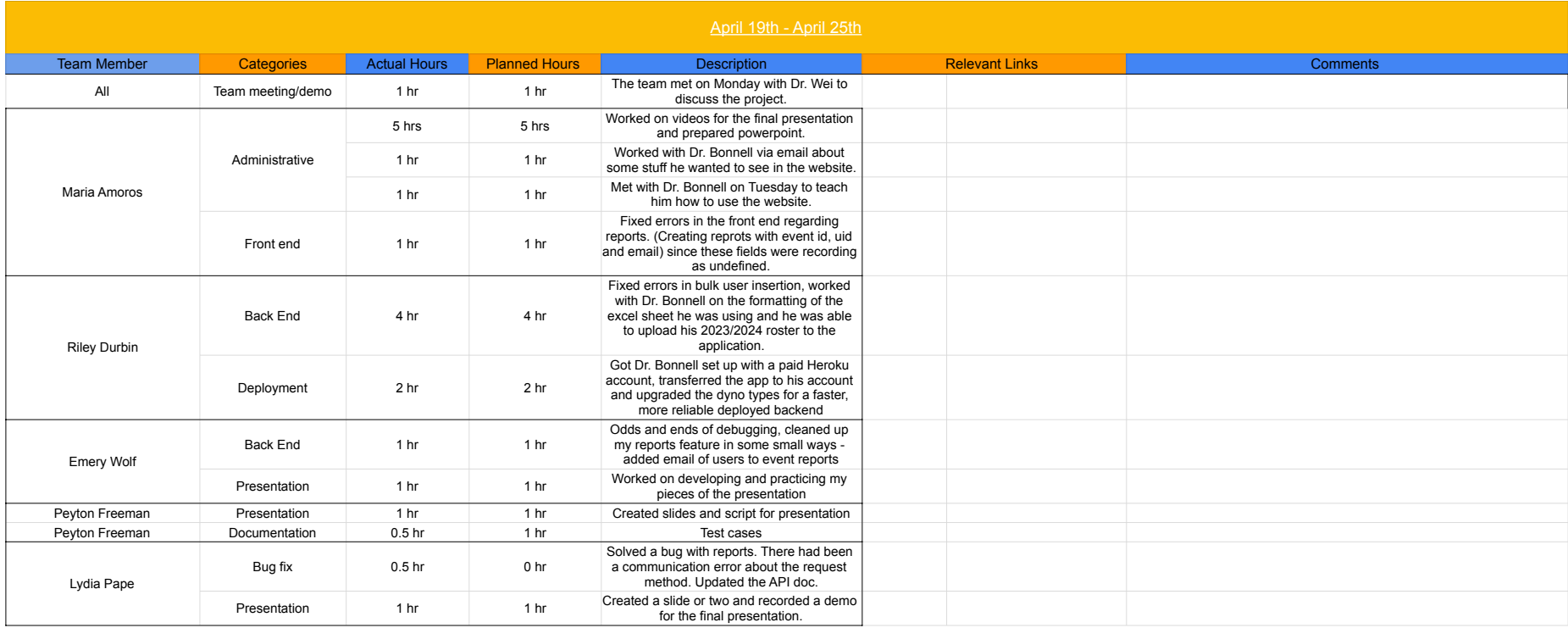